MINISTERUL EDUCAŢIEI, CULTURII ŞI CERCETĂRII AL REPUBLICII MOLDOVA

## AGENŢIA NAŢIONALĂ PENTRU CURRICULUM ŞI EVALUARE

Район/ Муниципий

Место жительства

Учебное заведение

Фамилия, имя ученика

## ТЕСТ № 1

 $\overline{a}$ 

 $\overline{a}$ 

 $\overline{a}$  $\overline{a}$ 

 $\overline{a}$ 

## ИНФОРМАТИКА

ТРЕНИРОВОЧНЫЙ ТЕСТ ЛИЦЕЙСКИЙ ЦИКЛ

Реальный профиль февраль 2021 года Время выполнения: 180 минут.

Необходимые материалы: ручка с пастой синего цвета.

Памятка для кандидата:

- Прочитай внимательно и аккуратно выполни каждое задание.
- Работай самостоятельно.

Желаем успехов!

Количество баллов

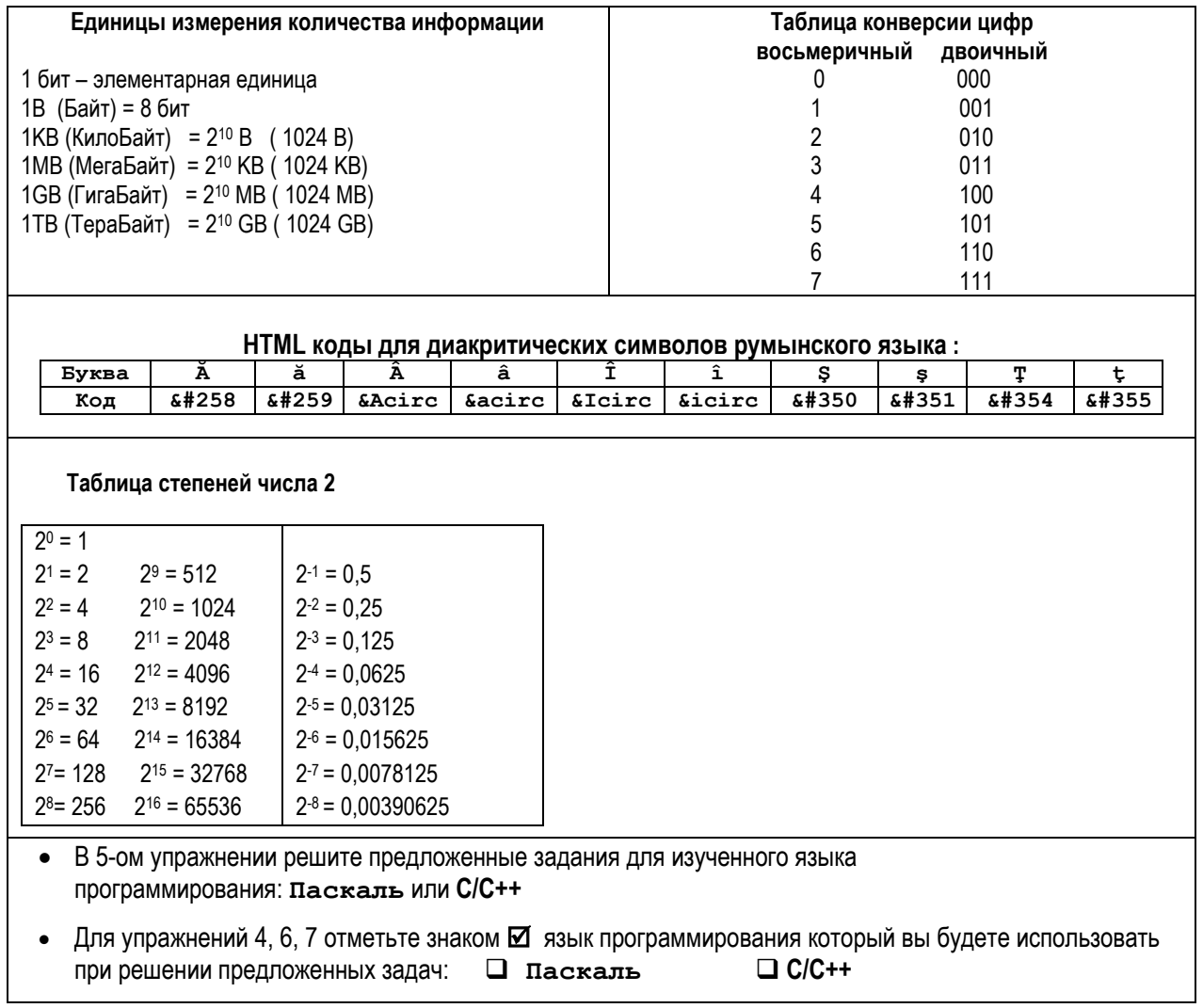

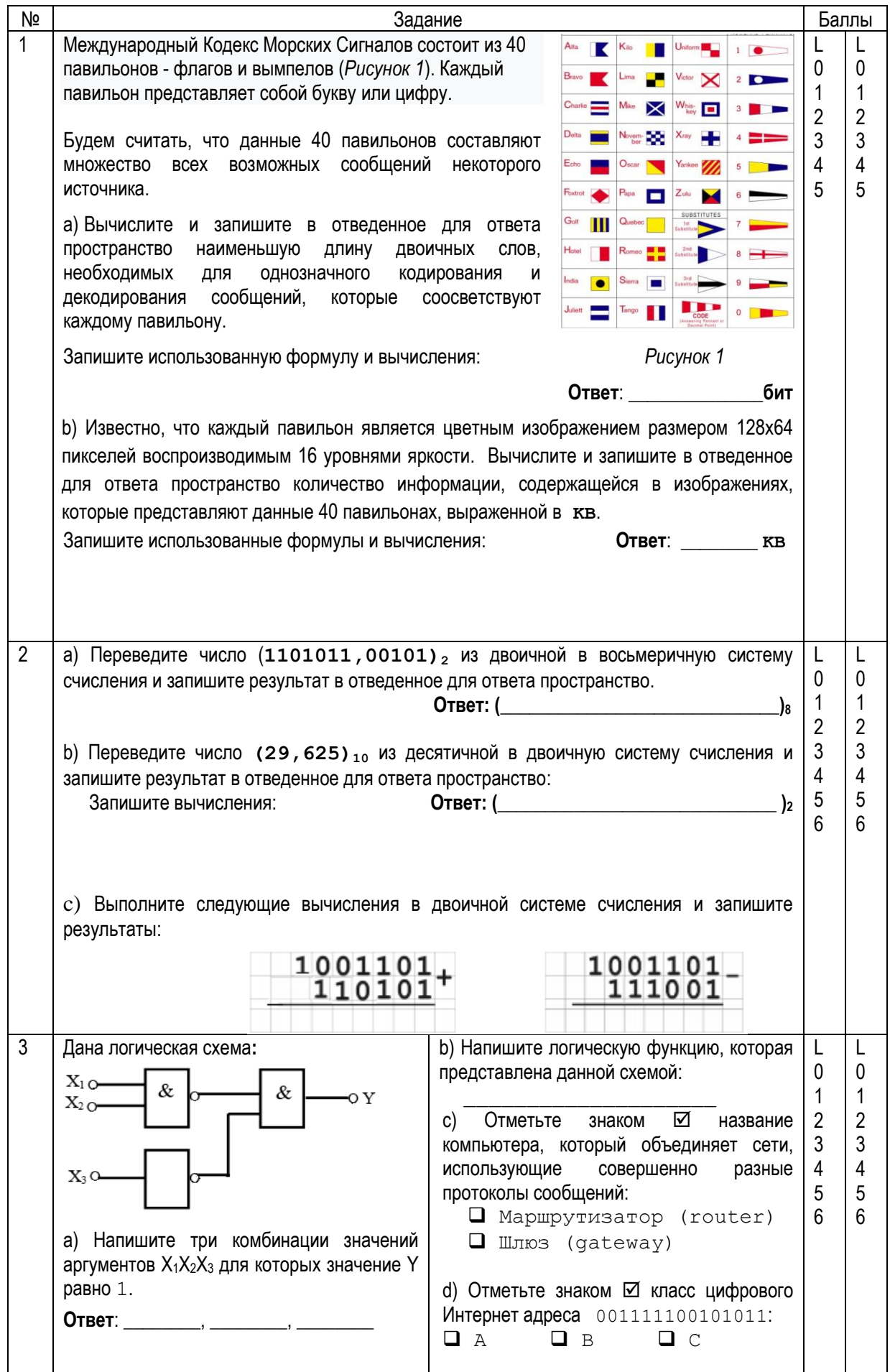

```
\overline{4}Напишите функцию TR с 3 с тремя действительными положительными параметрами -
                                                                                              \mathsf{L}\mathsf{I}\Omega\mathbf{0}длины сторон некоторого треугольника. Подпрограмма определит если триугольник с
                                                                                              \mathbf{1}\mathbf{1}данными сторонами является разносторонним.
                                                                                                   \overline{2}\overline{2}Если треугольник является разносторонним, тогда функция возвратит значение 1, в
                                                                                              \mathcal{S}\overline{3}противном случае функция возвратит значение О.
                                                                                                   \overline{4}4
                                                                                              5\phantom{.0}\overline{5}Примечание. Разносторонним называется треугольник, у которого все стороны имеют
     разную длину.
5
     Дана программа на Паскале:
                                                  Для
                                                         программы
                                                                        P05выполните
                                                                                              \perp\mathsf{L}\Omega\mathbf{0}следующие задания:
                                                                                              \mathbf{1}\mathbf{1}Program P05;
                                                                                              \overline{2}\overline{2}Type t=record
                                                 а) Напишите имя подпрограммы, которая
                                                                                                   3
                                                                                              \mathfrak{Z}s: string;
                                                                                                   \overline{4}меняет значение некоторой глобальной
                                                                                              \overline{4}n: integer;
                                                                                                   5
                                                                                              5
             end:переменной:
                                                                                                   6\phantom{1}66
              A, B: t;var
                                                                                              \overline{7}\overline{7}z: string;
                                                 b) Напишите имя стандартной функции,
     function max(Q, W:integer):
                                                     использованной в программе РО5:
                                   integer;var M: integer;
       begin
         if Q \leq W then M:=Wс) Подчеркните в тексте программы
                     else M := Q;
                                                       P05 вызов подпрограммы sir.
             max := Mend;d) Напишите
                                                                   RMN
                                                                           типа
                                                                                    данных
     procedure sir;
                                                     объявленного в тексте программы
       begin
                                                     P05:
         if length(A.s)>length(B.s)
                      then z := A.selse z:=B.s;⊠
                                                 е) Отметьте
                                                                  знаком
                                                                                  значение
         end:истинности утверждения "В программе
     begin
                                                     РО5 присутствует связь
                                                                                     через
      A.s := 'SPORT';
                                                     глобальные переменные":
      A.n := 10;□ Истина
                                                                          □ Ложь
      B.s :=' INFORMATICA';
      B.n := 4;f) Напишите, что будет выведено в
      sir;результате выполнения программы
      Writeln(z):
                                                      PO5Writeln(max(A.n, B.n));
     end.
```

```
5
     Дана программа на С++:
                                                    Для
                                                            программы
                                                                          P05выполните
                                                                                                L
                                                                                                     \mathsf{L}\mathbf 0\mathbf 0следующие задания:
                                                                                                \mathbf{1}\mathbf{1}// Programul P05
                                                                                                \overline{2}\overline{2}а) Напишите
                                                                      RMN
                                                                              подпрограммы,
                                                                                                \overline{3}3
     #include <iostream.h>
                                                        которая меняет значение некоторой
                                                                                                \overline{4}\overline{4}#include <string.h>
                                                                                                5
                                                                                                     5
                                                        глобальной переменной:
     using namespace std;
                                                                                                     6\overline{6}6
     struct t
                                                                                                \overline{7}\overline{7}\overline{1}char s[100];
                                                    h)Напишите имя одной стандартной
          int n;использованной
                                                        функции,
                                                                                            \mathbf{R}\};
                                                        программе
                                                                                        P05:
     struct t A, B;
     char z[100];
                                                    с) Подчеркните в тексте программы Р05
     int max (int Q, int W)
                                                        вызов функции sir.
        \mathbf{f}int M;if (O \lt W) M = W;
                                                         Напишите имя
                                                    d)
                                                                              типа
                                                                                      данных
                 else M = Q;
                                                    объявленного в тексте программы РО5:
             return M:
        \mathbf{a}int sir()е) Отметьте
                                                                      знаком • значение
                                                        истинности утверждения "Программа
        if (strlen(A.s) > strlen(B.s))strcpy(z, A.s);РО5 содержит передачу данных с
        else strcpy(z, B, s);помощью гдобальных переменных":
        return 0;□ Истина
                                                                             □ Пожь
     \mathbf{I}int \text{main}()f) Напишите, что будет выведено в
     \left\{ \right.результате выполнения программы
        strcpy(A.s, "SPORT");
                                                        P05:
        A.n = 10;strcpy(B.s, "INFORMATICA");
        B.n = 4;sir()cout \lt\lt z \lt\lt" \ln":
        cout \lt\lt max(A.n, B.n)\lt\lt "\n";
        return 0:\mathbf{R}\overline{6}|Конкурс по информатике состоит из двух этапов. В первом этапе приняли участие \mathbf{N}| L
                                                                                                     \mathsf{L}\Omega|учеников. Чтобы перейти во второй этап ученики должны получить не менее 4-* баллов|
                                                                                                     \mathbf{1}\mathbf{1}за каждую из 3-х задач, предложенных в первом этапе, и набрать общую сумму не менее
                                                                                                \overline{2}\overline{2}x баллов.
                                                                                                \mathcal{R}3
                                                                                                \overline{4}\overline{4}Задача: Напишите программу, которая определяет количество учеников, перешедших во 5
                                                                                                     \overline{5}\vertвторой этап конкурса. Программа будет содержать подпрограмму с именем СІ с 3-мя\vert 6
                                                                                                     6\overline{6}\overline{7}целыми параметрами – баллы, полученные некоторым учеником за каждую из трех задач,
                                                                                                7
                                                                                                8
                                                                                                     8
    предложенных, в первом этапе конкурса. Подпрограмма возвратит значение ткие, если
                                                                                                \Omega\mathbf{q}| ученик перешел во второй этап, и False в противном случае.
    Ввод: Текстовый файл eti.in содержит в первой строке два целых положительных
        числа, разделенных пробелом: N (N \leq 50) - количество участников участвующих в
        первом этапе данного конкурса и x - количество баллов, необходимых для перехода
        во второй этап. Следующие N строк содержат по 3 целых числа, разделенных
```
пробелом: строка **i+1** содержит баллы, полученные учеником с индексом **i** для каждой из **3**-х предложенных задач.

**Вывод:** Текстовый файл **etI.out** содержит в единственной строке целое число – количество учеников, перешедших во второй этап данного конкурса.

Пример:

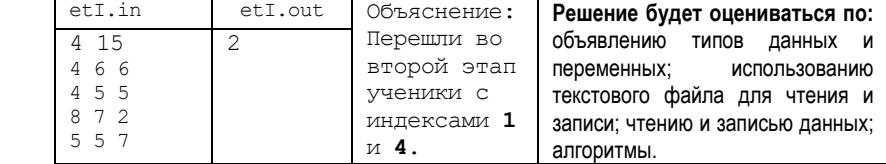

7 Поверхность пруда для разведения рыб определяется: L L  $\overline{0}$  $\overline{0}$  $\bullet$  прямыми  $x=1$ и $x=3$ ; 1 1 графиком функции  $f(x) = \frac{x^3}{\sqrt{x+1}}$ 2 2 3 3 4 4 • осью *OX.* 5 5  $1.5$  $2.5$ 6 6Для каждой единицы поверхности пруда **Алгоритм метода:** необходимы 50 kg молодняка. Напишите **Шаг\_1:** Присваиваются значения программу, которая вычисляет количество концов отрезка интегрирования *a*, *b* и необходимое для закладки в данный пруд количество делений **n**. молодняка. **Шаг 2:** Вычисляется длина элементарных отрезков Поверхность пруда определяется вычислением **H**  $\Leftarrow$   $\frac{|b-a|}{n}$ ;  $S \Leftarrow 0$ <br>**War 3:** Для всех **i** от **0** до **n**-1: *b f x dx методом левых*  интеграла  $(x)$ a) Вычисляются значения *a прямоугольников* для заданного числа делений  $x_i \leftarrow a + ih;$ отрезка  $[a; b]$ <sub>n=40</sub>. b) Вычисляется площадь элементарного прямоугольника Ввод: Значения концов отрезка [1; 3] и  $S_i \Leftarrow h \times f(x_i)$ количество его делений **n** присваиваются c) Вычисленная площадь непосредственно в тексте программы. суммируется с предыдущими **Вывод**: На экран будет выведено площадями:  $S \iff S + S_i$ действительное число – количество необходимое . для закладки в данный пруд молодняка.

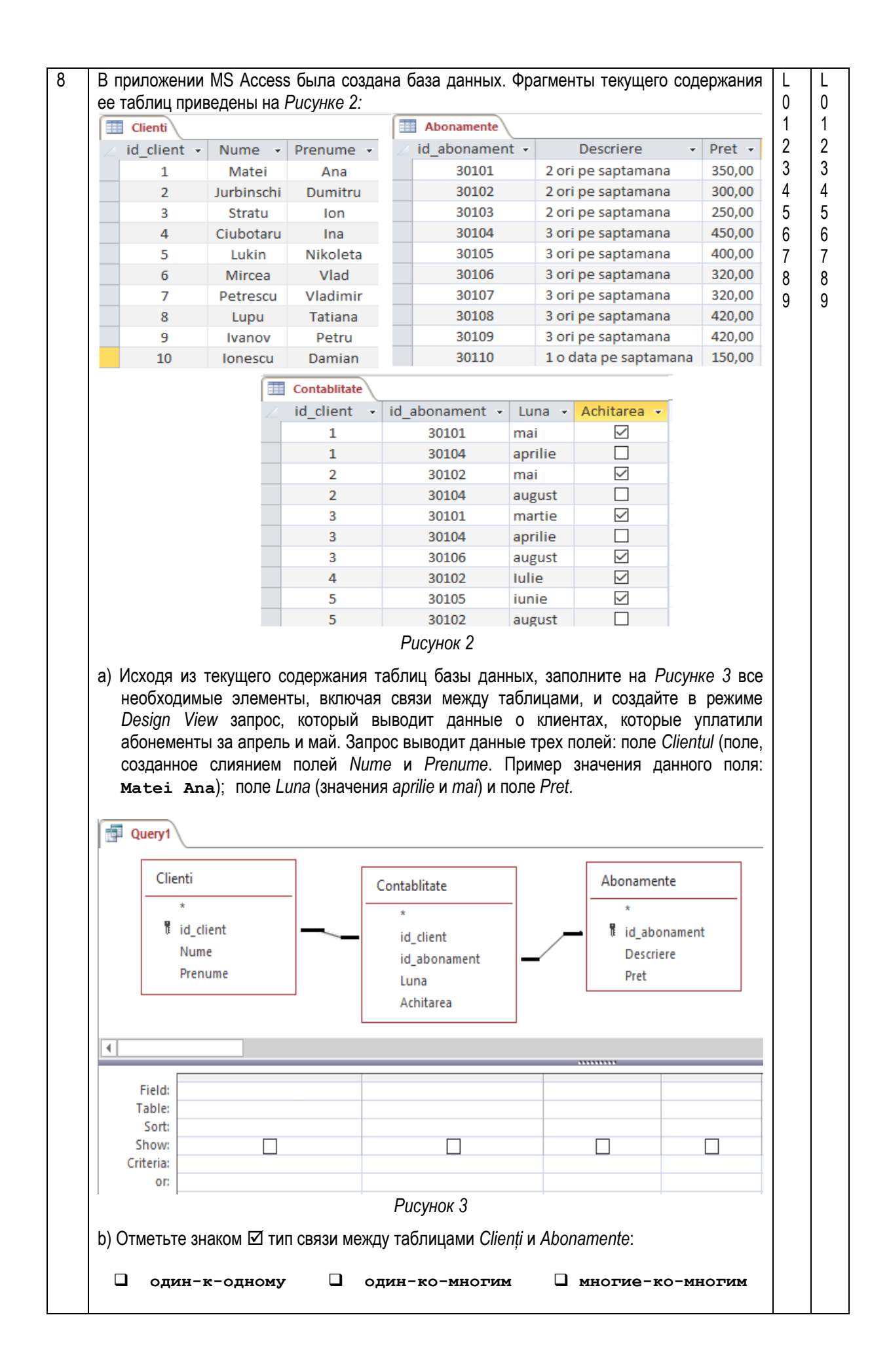

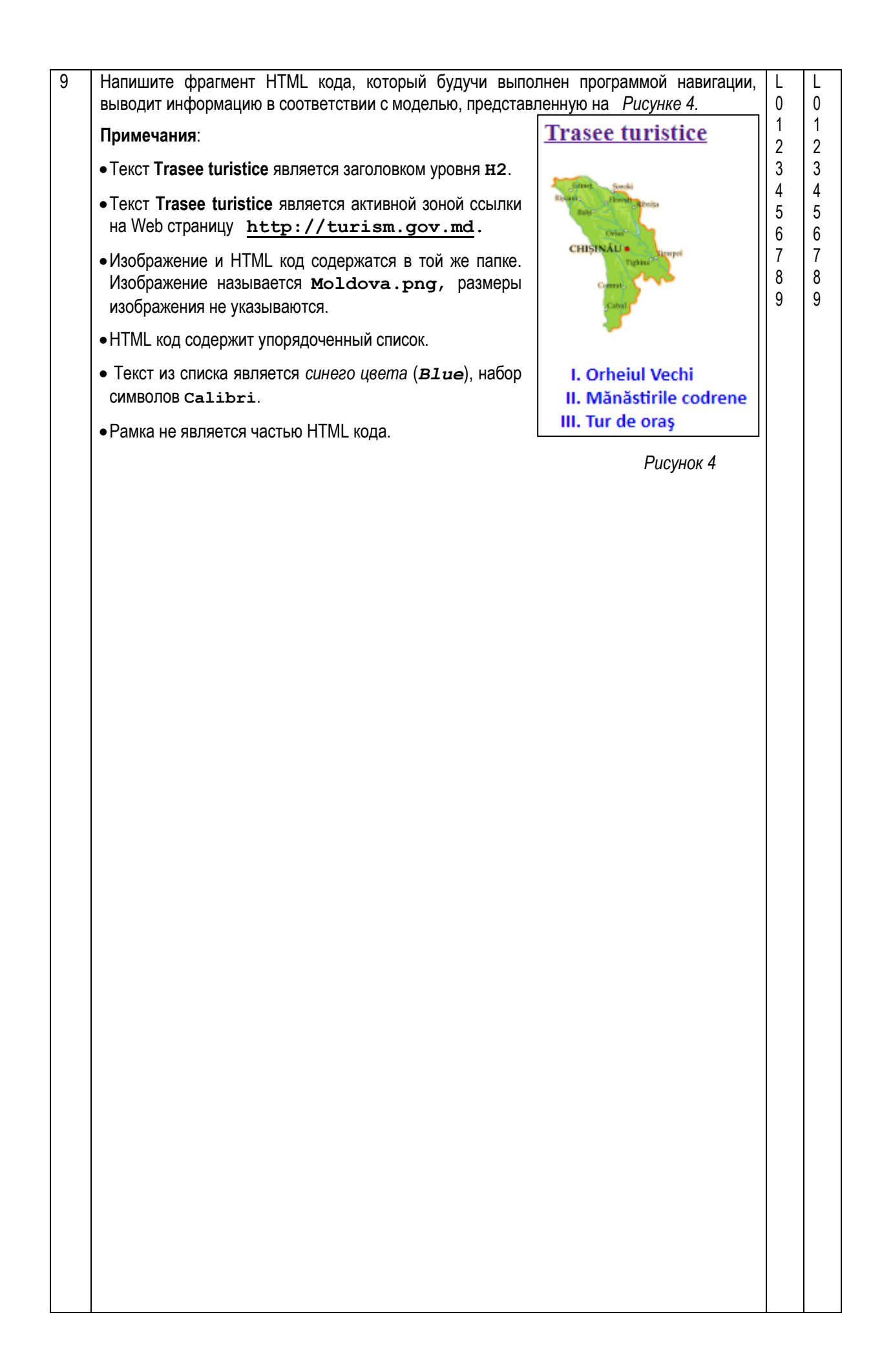